## MorseCode

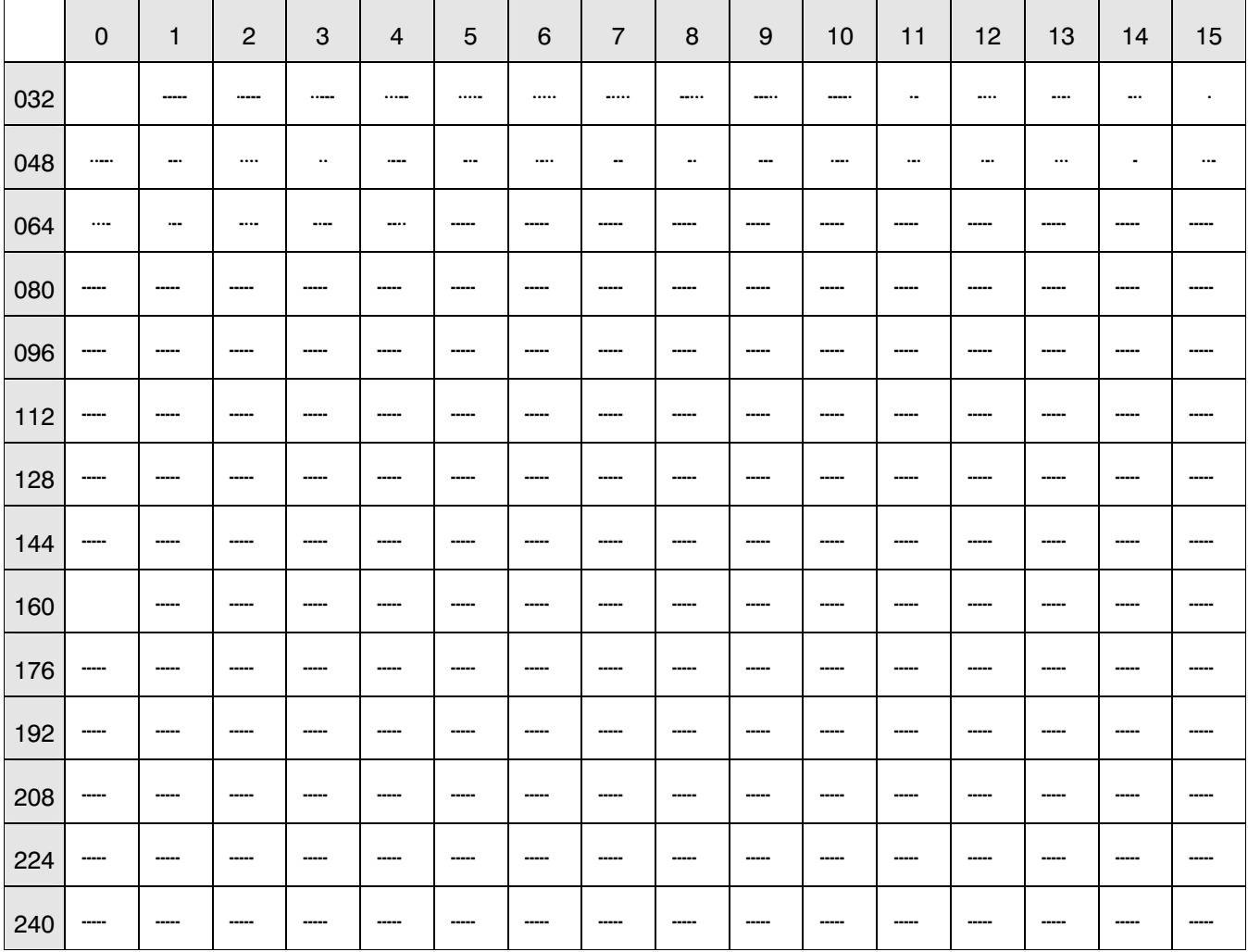

Note: Windows symbol character set